## Fichier:Poser un bardage extérieur en bois Poserbardagebois 04.jpg

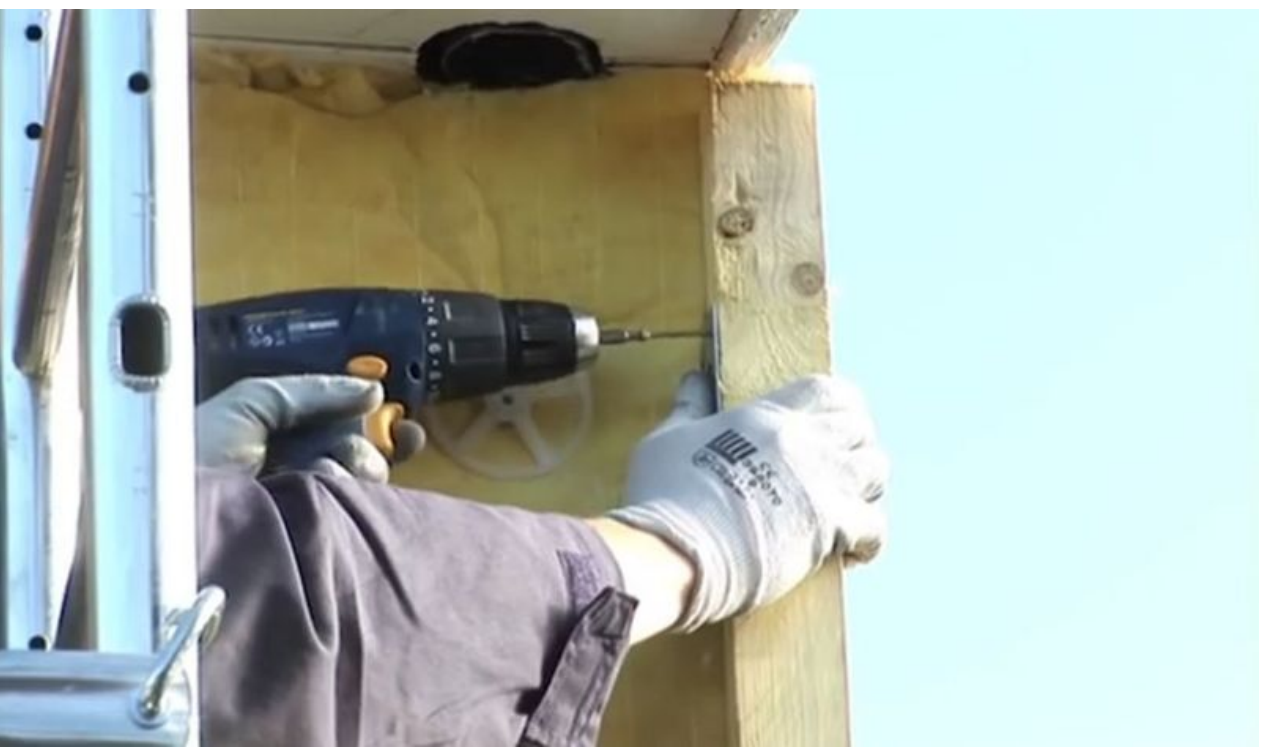

Taille de cet aperçu :800 × 468 [pixels](https://wikifab.org/images/thumb/9/96/Poser_un_bardage_ext%25C3%25A9rieur_en_bois_Poserbardagebois_04.jpg/800px-Poser_un_bardage_ext%25C3%25A9rieur_en_bois_Poserbardagebois_04.jpg). Fichier [d'origine](https://wikifab.org/images/9/96/Poser_un_bardage_ext%25C3%25A9rieur_en_bois_Poserbardagebois_04.jpg) (855 × 500 pixels, taille du fichier : 70 Kio, type MIME : image/jpeg) Fichier téléversé avec MsUpload

## Historique du fichier

Cliquer sur une date et heure pour voir le fichier tel qu'il était à ce moment-là.

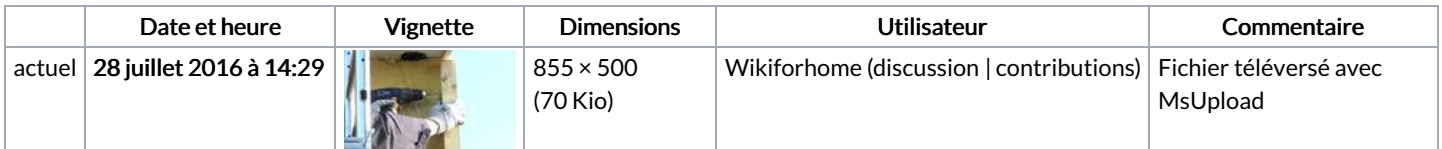

Vous ne pouvez pas remplacer ce fichier.

## Utilisation du fichier

La page suivante utilise ce fichier :

Poser un bardage [extérieur](https://wikifab.org/wiki/Poser_un_bardage_ext%25C3%25A9rieur_en_bois) en bois

## Métadonnées

Ce fichier contient des informations supplémentaires, probablement ajoutées par l'appareil photo numérique ou le numériseur utilisé pour le créer. Si le fichier a été modifié depuis son état original, certains détails peuvent ne pas refléter entièrement l'image modifiée.

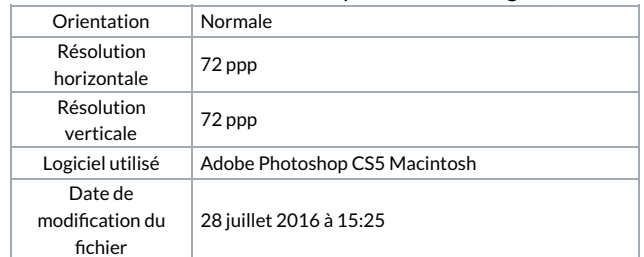

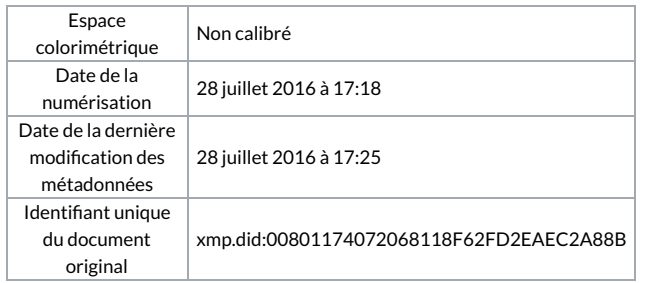